### HTML

#### Детали Специальные элементы

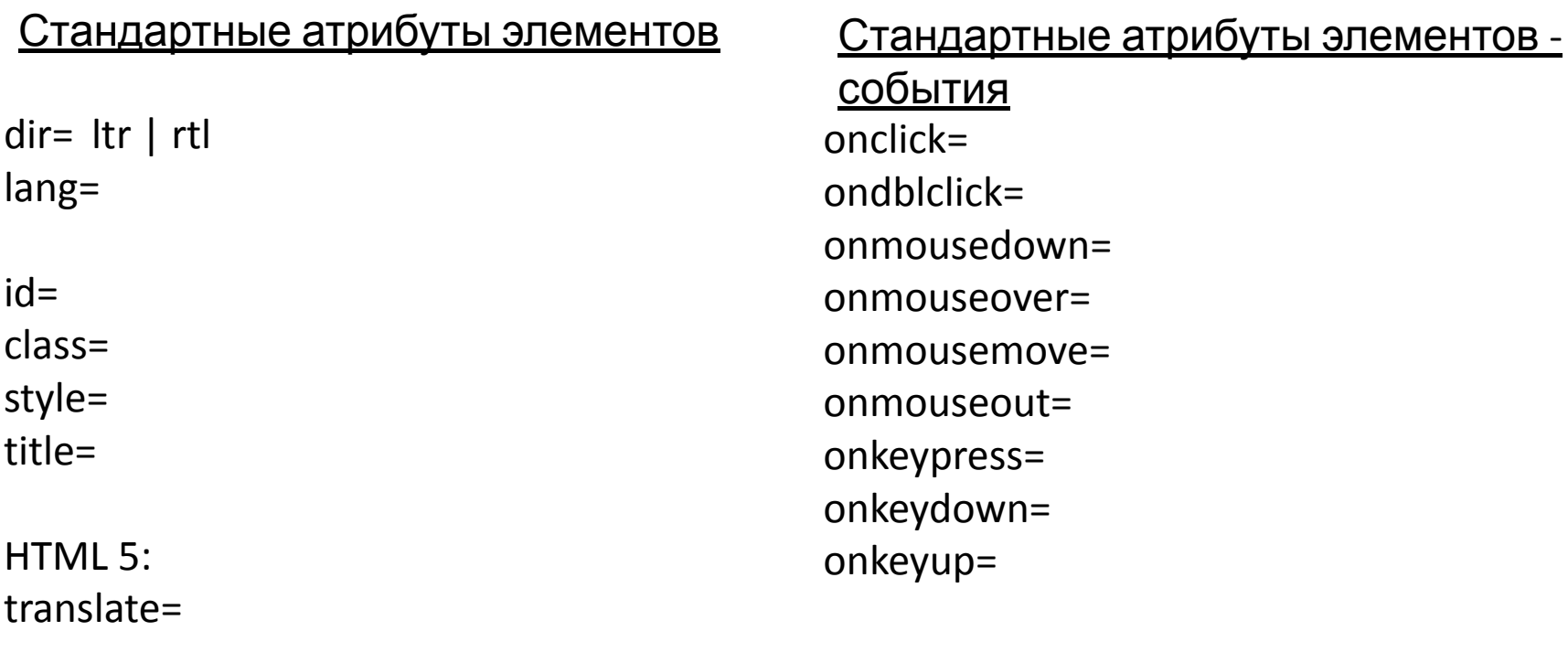

Для элементов ввода tabindex= accesskey=

#### <u> Стандартные атрибуты элементов – события – </u>

#### HTML 5

onabort= onblur= oncancel= oncanplay= oncanplaythrough= onchange= onclick= onclose= oncuechange= ondblclick= ondrag= ondragend= ondragenter= ondragexit= ondragleave= ondragover= ondragstart= ondrop= ondurationchange= onemptied= onended= onerror= onfocus= oninput= oninvalid= onkeydown= onkeypress= onkeyup= onload= onloadeddata= onloadedmetadata= onloadstart= onmousedown= onmouseenter= onmouseleave= onmousemove= onmouseout= onmouseover= onmouseup=

onwheel= onpause= onplay= onplaying= onprogress= onratechange= onreset= onresize= onscroll= onseeked= onseeking= onselect= onstalled= onsubmit= onsuspend= ontimeupdate= ontoggle= onvolumechange= onwaiting=

#### Элементы разметки текста

Блочные элементы div p  $h1 - h6$ address blockquote ul ol li dl dt dd hr pre table tr td th… form

Строчные элементы span br a map img object em strong i b cite q dfn sub sup code samp kbd var tt bdo

## Ссылки

<a href="URI"> Текст </a>

Атрибуты:

- href= URL
- type=
- charset=
- hreflang=
- name=  $(|id=)$
- target=
- rel=
- rev=
- accesskey=
- tabindex=
- shape=
- coords=

## Карты

- ismap (Server-Side)
- usemap (Client-Side)

<map name="…"> <area shape=… coords=… href=… alt=…> <area shape=… coords=… href=… alt=…> …

</map>

### Карты - пример

```
<img src=usa.gif usemap=#states>
<map name=states>
   <area shape=poly coords="…,…" alt="Colorado" href=CO.html>
   <area shape=poly coords="…,…" alt="Texas" href=texas.html>
</map>
```
\_\_\_\_\_\_\_\_\_\_\_\_\_\_\_\_\_\_\_\_\_\_\_\_\_\_\_\_\_\_\_\_\_\_\_\_\_\_\_\_\_\_\_\_\_\_\_\_\_\_\_\_\_\_\_\_\_

```
<img src=usa.gif usemap=#states>
<map name=states>
\langleul\rangle<li><a shape=poly coords="…,…" alt="Colorado" href=CO.html> Colorado </a>
<li><a shape=poly coords="…,…" alt="Texas" href=texas.html>
             Texas </a>
\langle/ul\rangle</map>
```
#### <form action=script.cgi method=post> …Текст… <input type=… name=… value=…> …Текст… <input type=… name=… value=…>

</form>

…

#### <form> - атрибуты

 $name=$   $(|id=)$ 

- action= URL(обработчик данных)
- method= get | post
- enctype= application/x-www-form-urlencoded | multipart/form-data

target=

accept= accept-charset=

onsubmit= onreset=

#### <u><input> - атрибуты</u>

- type= text | password | checkbox | radio | submit | reset | file | hidden | image | button
- name= обязательный атрибут
- value= [начальное значение] | !имя варианта для radio или checkbox
- checked для type=radio|checkbox
- size= размер в символах для text, password, в пикселах для прочих
- maxlength= для text, password

#### <input> - атрибуты

disabled readonly

для type=image:

src=

alt=

usemap=

ismap=

<input> - атрибуты

accept= -для type=file

tabindex= accesskey=

onfocus= onblur= onselect= onchange=

Другие элементы ввода в <form>:

- <textarea>
	- многострочный текст
- <select>
	- выбор из списка.
	- врезанный или выпадающий список (ListBox/ComboBox)
	- выбор единственного элемента или множества элементов

#### Скрипты

<script src=URL></script>

<script> function  $f(a, b, c)$  { ... } </script>

### Скрипты

#### <script> - атрибуты

- $type =$  mime-тип для указания языка (например text/vbscript)
- src= URL если задан, включается скрипт из указанного ресурса, !внутренность самого элемента игнорируется (хотя в стандарте нет такого требования) charset=
- defer скрипт не является генератором динамического контента, выполнение может быть отложено

### Скрипты

<u>Другие способы включения скриптов:</u>

Стандартные атрибуты-события:

onxxxxxx="if (action\_enabled('action88')) do\_action('action88')"

javascript-ссылки (стандарт де-факто), возможна реализация аналогичных ссылок для других языков сценариев

<a href="javascript:history.back()">Назад</a>

# Объекты, подключаемые модули

- <applet> (исключен в HTML 5.0)
	- Java-апплеты
- <embed> (включен в HTML 5.0)
	- подключаемые модули (плагины) с NP API
- <object>
	- исходно введен для подключаемых модулей ActiveX
	- может заменять <embed> <applet> <iframe> <img>
- В настоящее время браузеры постепенно отказываются от поддержки подключаемых модулей. (<= Javascript, HTML 5)